## **PUBLIC**

Chef d'exploitation, salariés agricoles et particuliers non agricole Pré-requis : aucun

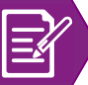

 $\begin{matrix} \star \\ \star \end{matrix}$ ivea

**OCAPIAT** 

## **DATES, HORAIRES ET LIEUX**

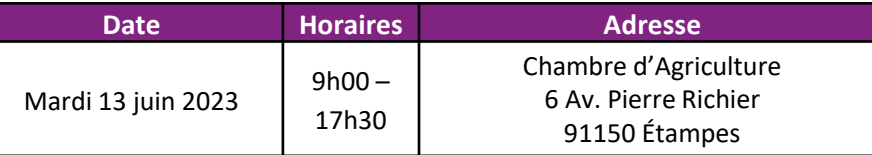

## **FRAIS**

**Tarif applicable aux ayant-droits VIVEA** : **Gratuit**

Pensez à valider votre consentement reçu par mail de vivéa (pensez à vérifier vos spams). Vous pouvez utiliser votre parcours CPF pour financer votre formation (certi créa).

#### **Tarif autres publics : 416 €**

Salariés agricoles : vous pouvez demander une prise en charge financière (45% du coût de la formation) auprès d'OCAPIAT (dispositif BOOST COMPTENCES). Pour les salariés agricoles : votre demande de prise en charge doit être faite au plus tôt 2 mois avant le début de la formation et IMPÉRATIVEMENT au plus tard la veille du jour de la formation via votre espace OCAPIAT. Contact : **OCAPIAT**, Tél : 01 40 19 41 20, [www.ocapiat.fr](http://www.ocapiat.fr/)

*Crédit d'impôt (chef d'entreprise) : vous pouvez bénéficier d'un crédit d'impôt d'un montant correspondant au total des heures passées à la formation, multiplié par le taux horaire du SMIC (10,48€) dans la limite de 40 heures par année civile et par entreprise (par exemple, 7 heures x 10,48 = 73,36 euros).*

*Service de remplacement : Le service de remplacement peut mettre à votre disposition un agent de remplacement lors de vos absences. Contact Ouest IDF et petite couronne : 01.39.53.73.94 / Contact 77 : 01.64.79.30.56)*

#### **Les repas et les déplacementssont à la charge des participants.**

Une attestation de fin de formation vous sera adressée après le stage.

En cas de cessation anticipée de la formation du fait de l'organisme de formation : le contrat est résilié et le règlement de la formation est remboursé au participant en totalité.

Les conditions générales et le règlement intérieur sont disponibles sur demande, auprès du service formation de la Chambre d'agriculture de région Ile-de-France.

#### **Renseignements et inscriptions :**

Léonore MONTAIGNE Chambre d'agriculture de Région Ile-de-France 2 avenue Jeanne d'Arc 78150 LE CHESNAY tél. : 01 39 23 42 38 e-mail : formation@idf.chambagri.fr

# *<b>B* FORMATION

**Le 13 JUIN 2023 ETAMPES** 

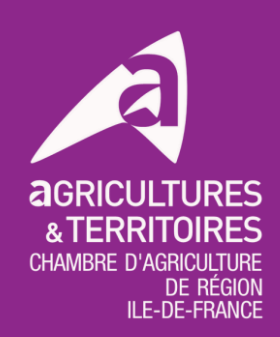

## **FORMATION ETRE ASSOCIE**

## Eligible via votre CPF, flashez ici

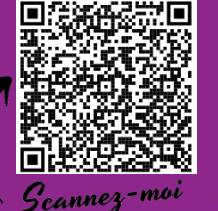

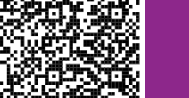

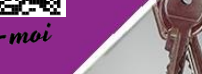

## **OBJECTIFS DE LA FORMATION :**

**• Etre associé: donner les clefs de compréhension au futur associé de sa participation dans une société, ses** 

**obligations, ses droits, ses contraintes, les points de vigilance, pendant la vie au sein de la société jusqu'à sa sortie**

- **Les aspects fiscaux et statuts social en étant associé**
- **La gestion du foncier et la préparation du dossier JA: la nécessité d'anticipation. Dossier contrôle des structures ou autorisation d'exploiter**
- **Savoir communiquer avec ses associés**
- **Organiser la communication avec ses associés**

## **Intervenant(s) : Frédérique MILLOT** Chargée de mission Juridique / CARIDF

**Blandine QUENTIN** Responsable d'équipe Installation-Transmission et Formation/ CARIDF

## **PROGRAMME :**

### **Matin :**

信

**Appréhender le rôle d'associé : donner les clefs de compréhension au futur associé, ses** 

**obligations, sa participation, ses droits, les points de vigilance pendant la vie au sein de la société jusqu'à sa sortie**

- *Définition et cadrage réglementaire* Α
- *Qualité d'associé* ◢
- *Aspects juridiques*
- *L'entrée et sortie d'un associé. Les droits et*
- *obligations d'un associé*

#### **Les aspects fiscaux et statut social**

- A *Régime fiscal de l'associé*
- *Statut social de l'associé*

### **Après-midi :**

**La gestion du foncier et la préparation du dossier JA: la nécessité d'anticipation**

#### **Dossier contrôle des structures ou autorisation d'exploiter**

 $\blacktriangleleft$ *La préparation du dossier JA et le timing par anticipation*

#### **Savoir communiquer avec ses associés et organiser la communication**

- *Les outils de communication interpersonnels* Α
- A *(écoute, CNV, posture)*
- A *Mettre en place des rituels (des moments*
- *d'échanges cadrés)*

## **Moyens pédagogiques:**

**II F-DF-FRANCF** 

- **⊿** Tour de table
- Apports théoriques
- ▲ Exemples concrets
- **▲** Echanges
- Test et prise en main des outils
- Exercices d'application
- **Evaluation individuelle**

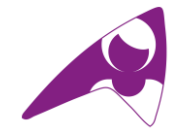

*Pour tout renseignement supplémentaire, Nadine DEBRAY : 01.39.23.42.32*